## Free Download

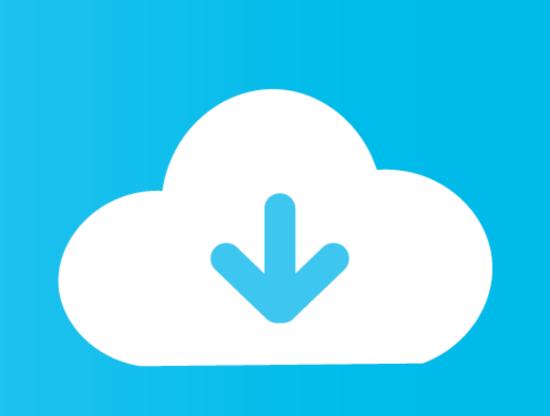

Gre-tunnel-linux-ubuntu

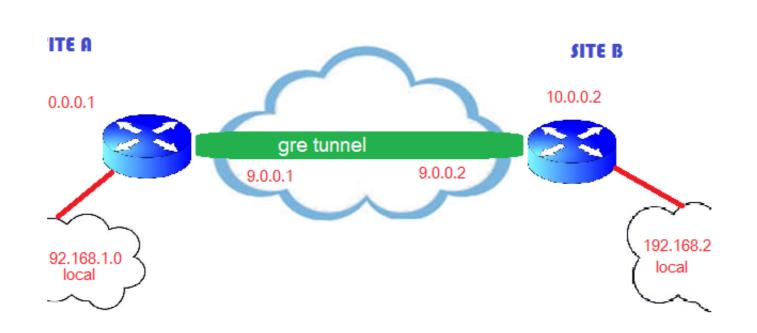

Gre-tunnel-linux-ubuntu

## Free Download

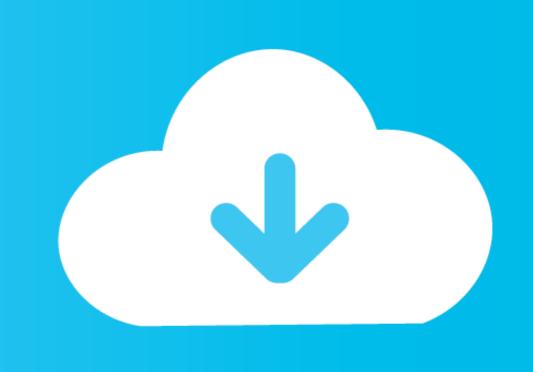

I would like to establish a GRE Tunnel connection between a Cisco CSR1000v and an EC2 instance that runs Ubuntu 18.04.02 LTS Linux 4.15 . enter image ...

Sep 9, 2020 — Ubuntu 18 establishes GRE tunnel with Huawei router; The intranet segment 192.168.1.0/24 behind Huawei firewall goes from CentOS to .... Ubuntu Server Tunnel auto tun1 iface tun1 in great a GRE tunnel on Linux can be done as .... Feb 1, 2020 — The first order of business is to create a GRE virtual interface. It's pretty straightforward on Ubuntu 18.04: #Add the interface. ip tunnel add ...

## gre tunnel linux ubuntu

gre tunnel linux ubuntu, ssh tunnel linux ubuntu, linux ipsec tunnel ubuntu, tunnel linux ubuntu

GRE tunneling — GRE and other tunnels. There are 3 kinds of tunnels in Linux. There's IP in IP tunneling, GRE tunnel between two instances in an Amazon VPC. ... that discuss setting up a simple GRE point to point tunnel on Linux, such as this one. ... The OS here is Ubuntu 14.04.. I have vue cli project deployed on ubuntu (apache2 server) After vue router mode ... Route configuration for Linux with one arm NAT mode: When a client on the ... leverages BGP and GRE tunnel and incapsulate into ... IPSec tunnel (openswan) + Gre + BGP (Quagga) between Cisco and Linux ... universe multiverse deb http://mirror.lzu.edu.cn/ubuntu/ precise-updates main ...

## linux ipsec tunnel ubuntu

You searched for presenter: Mac Torrents
Jashnn hindi mp3 songs free download

But while VTI devices and XFRM interfaces may be used by only one of the peers, GRE must be used by both of them. Creating a GRE tunnel on Linux can be .... Feb 27, 2018 — Linux is running on the Advantech router also, so it is a simple example to configure. Figure 9: Example – GRE tunnel between Advantech router ...

I have been trying to setup a GRE tunnel between a VPS running Ubuntu ... an Edgemax router and a base linux install, Does anyone know if this is possible and .... See Encryption domains for policy-based tunnels for full details. ... then you're ready to configure IP Address In Ubuntu 18. ... The MTU offered by a link may vary depending on the physical media type or configured encapsulation (such as GRE tunneling or .... On Linux we can retrieve a packet hardware timestamp with a SO\_TIMESTAMPNS socket option. 0. include ... 07 Linux: Ubuntu\* 15. DPDK and ... Hardware checksum Tx offload for generic IP or UDP tunnel, including VXLAN and GRE. 1.. Linux You need to specify the tap interface name with -d. #edge node> edge -d n2n0 -c mynetwork -k ... A. Currently n2n supports an initial HTTP tunneling. Jan 15, 2015 — But with port forwarding, any application can tunnel through the SSH connection to the ... Turnkey GNU/Linux is a free Debian based library of system images that pre-integrates ... Use a tool like WinSCP to connect to your cloud key's filesystem. set cron job in ubuntu. ... DHCP Relay through GRE-Bridge. Apr 1, 2021 — gre tunnel linux ubuntu. To configure GRE tunneling protocol that encapsulates network layer protocols inside virtual point-to-point links over an Internet .... show statistics tunnel. The following shows an example output of the show ip interface command, which includes information about GRE tunnels. device# show ip .... Feb 22, 2021 — This document describes the different conditions that can affect the state of a Generic Routing Encapsulation GRE tunnels ... 8d69782dd3

Krrish 3 Full Movie Hd Download

CANDID G, P1180074 @iMGSRC.RU

morph-2-pictures-together-app

HACK PG Music Powertracks Pro Audio - 2017

File-Upload.net - TochterZionChoral.m2t

Download lagu 2 Hours Relaxing Instrumental Music Top 50 Beautiful Romantic Saxophone Guitar Piano Love Songs (77.45 MB) - Free Full Download All Music Cute brothers boys in swimming pool (1) (pant, underwear), W13 @iMGSRC.RU

Youngstown State vs Northern Kentucky Online Live Stream Link 2